## **Illinois Department of Public Health EGrAMS Instructional Guide: Application Entry and Submission**

Once your User Profile has been activated, please follow the steps outlined below to initiate the grant, complete the application and submit to IDPH for review. Please note that the instructions provided below may vary depending on the grant program.

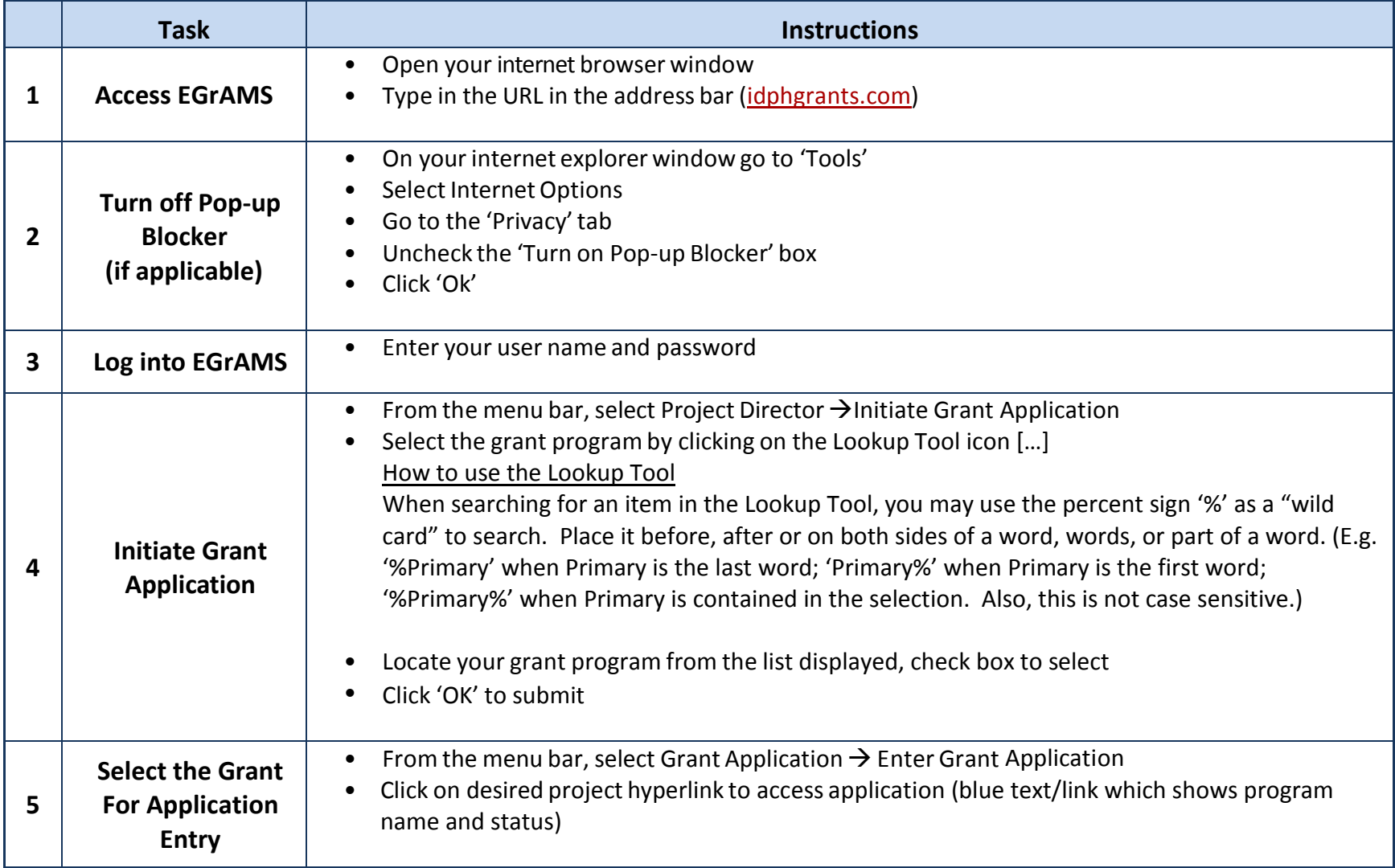

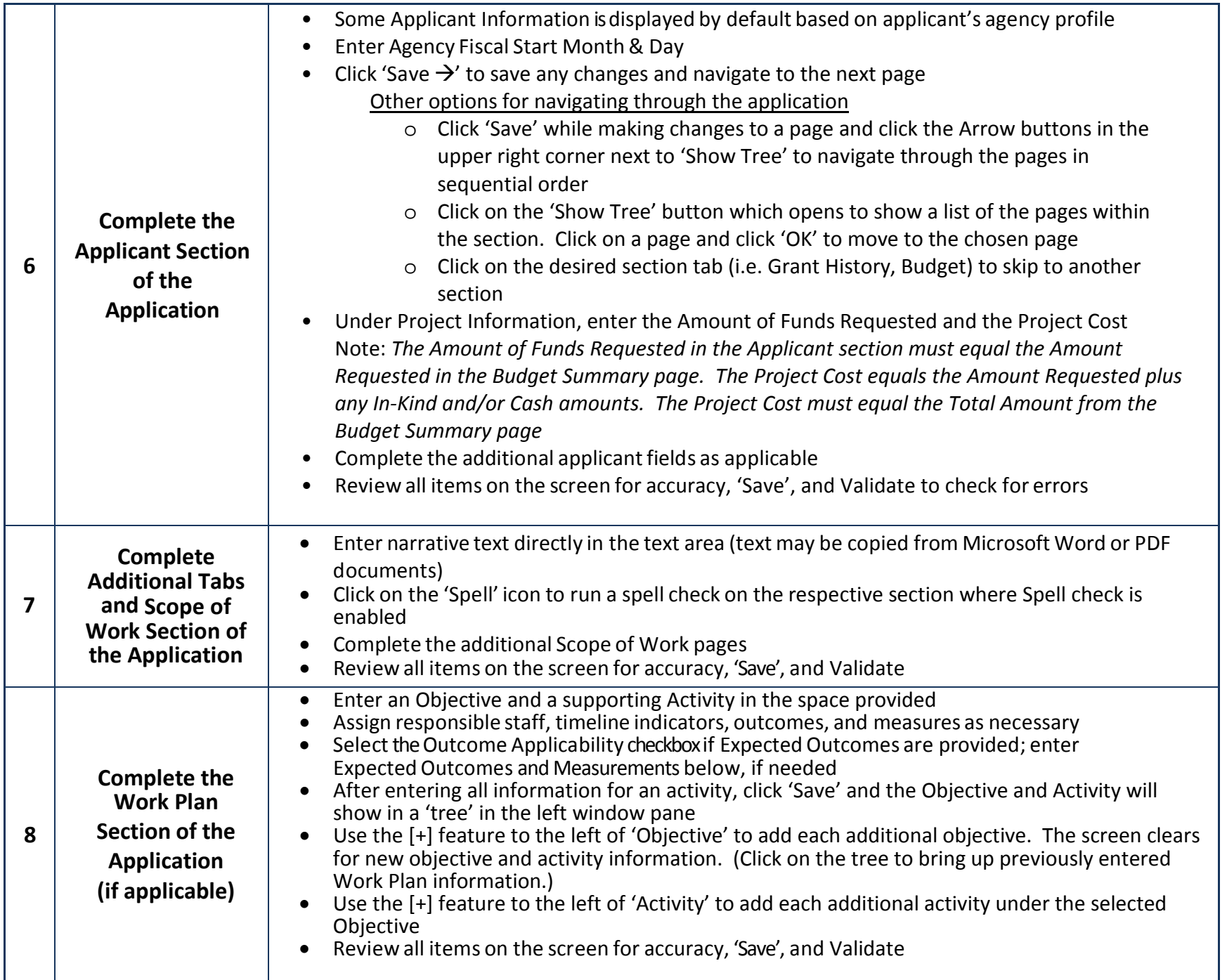

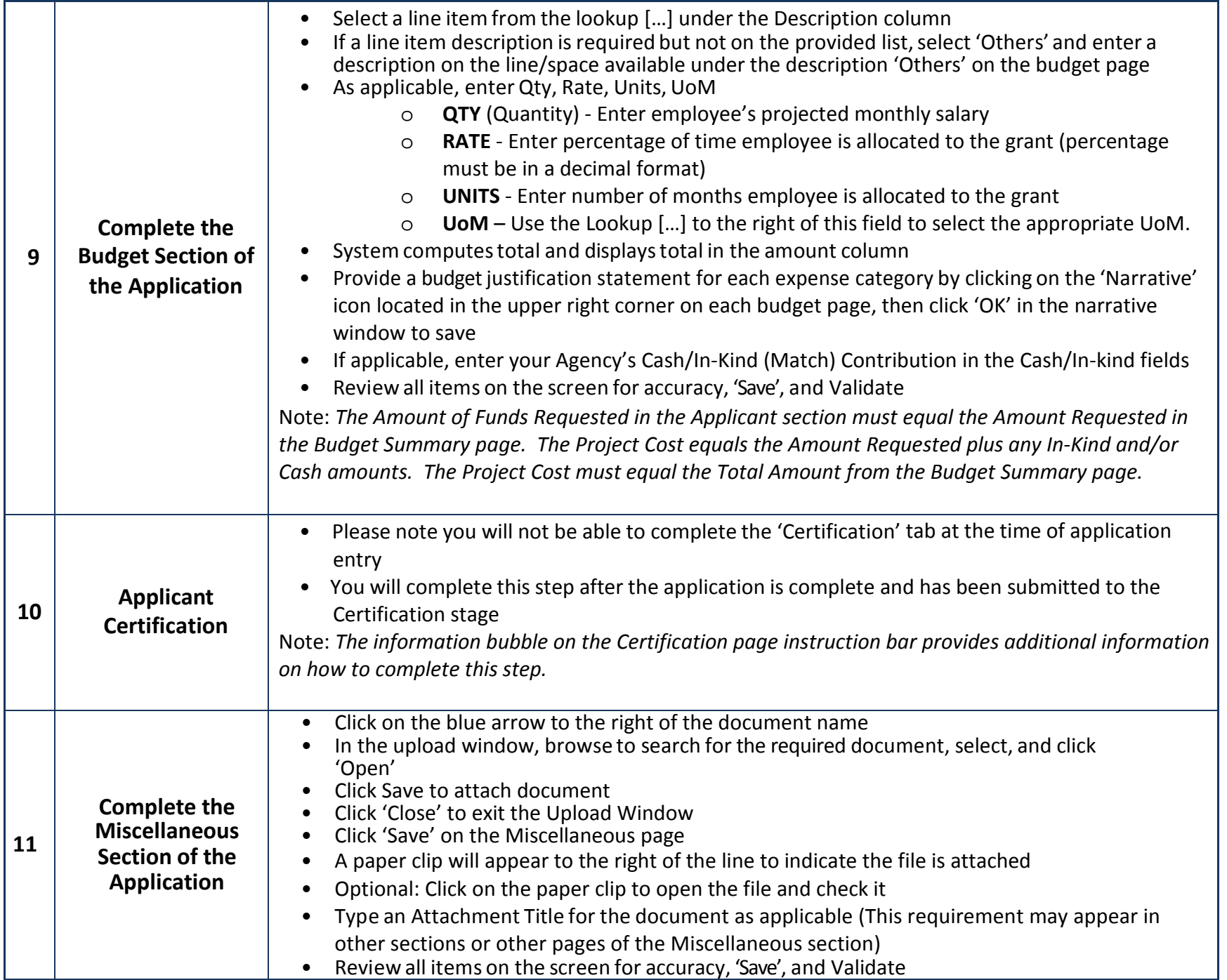

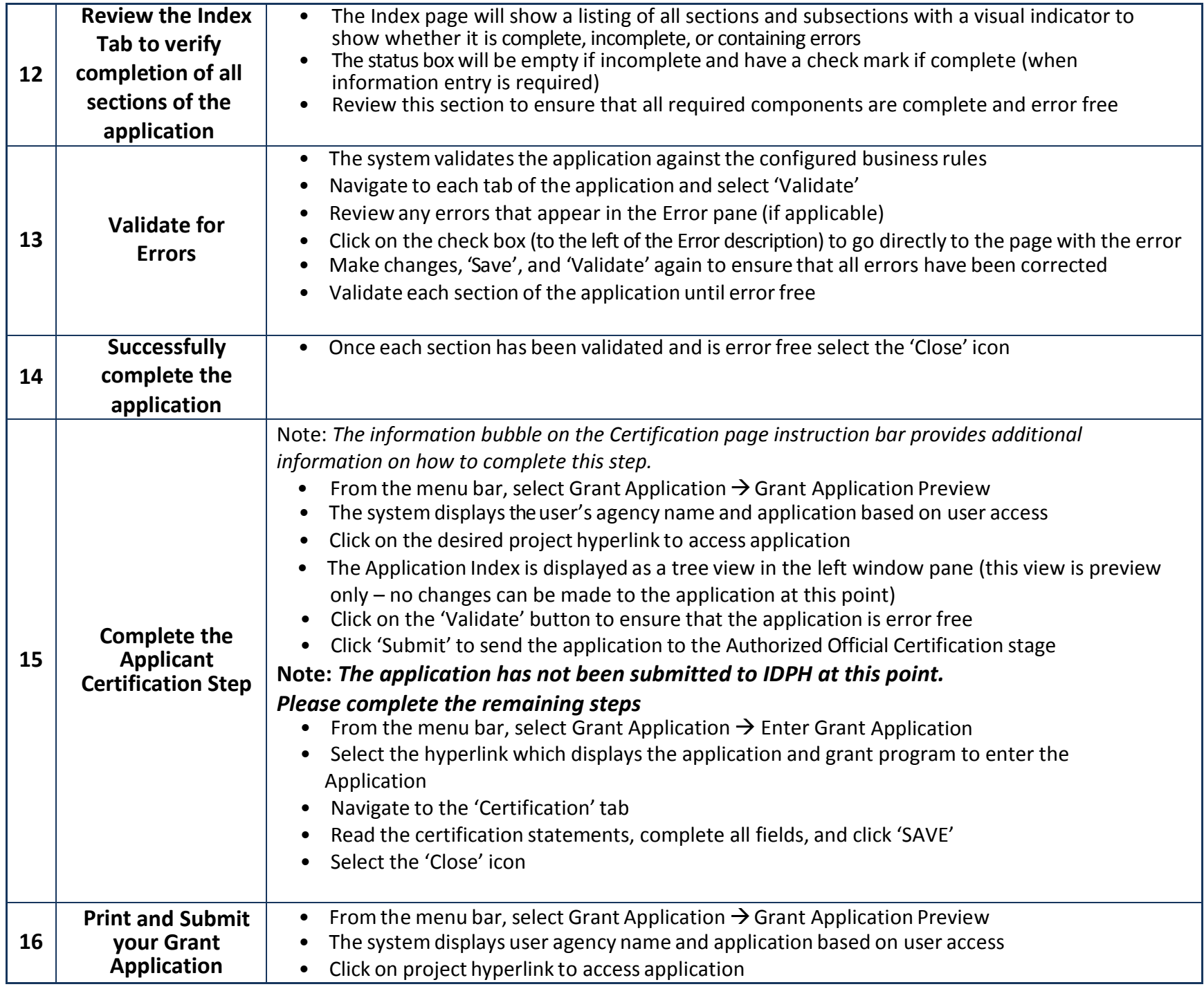

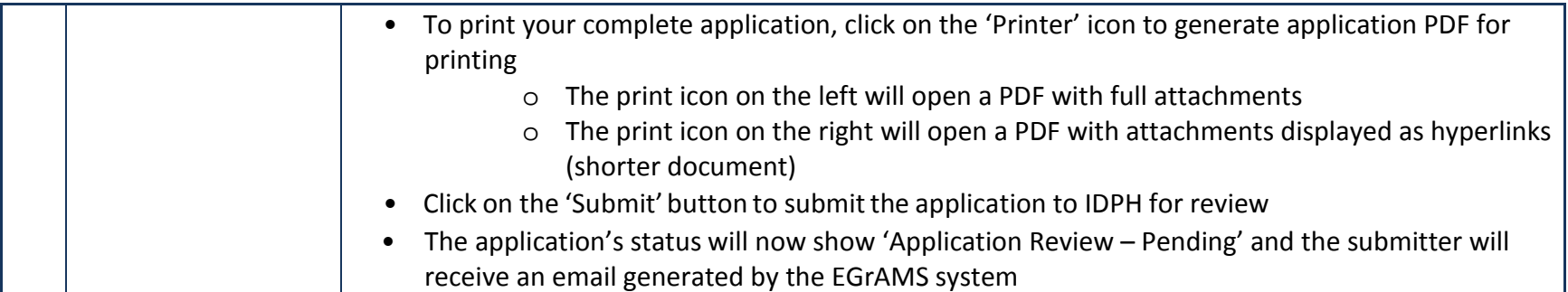